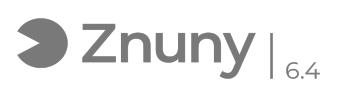

## Crear contraseña de aplicaciones para Office 365

09/14/2024 02:58:59

## **FAQ Article Print**

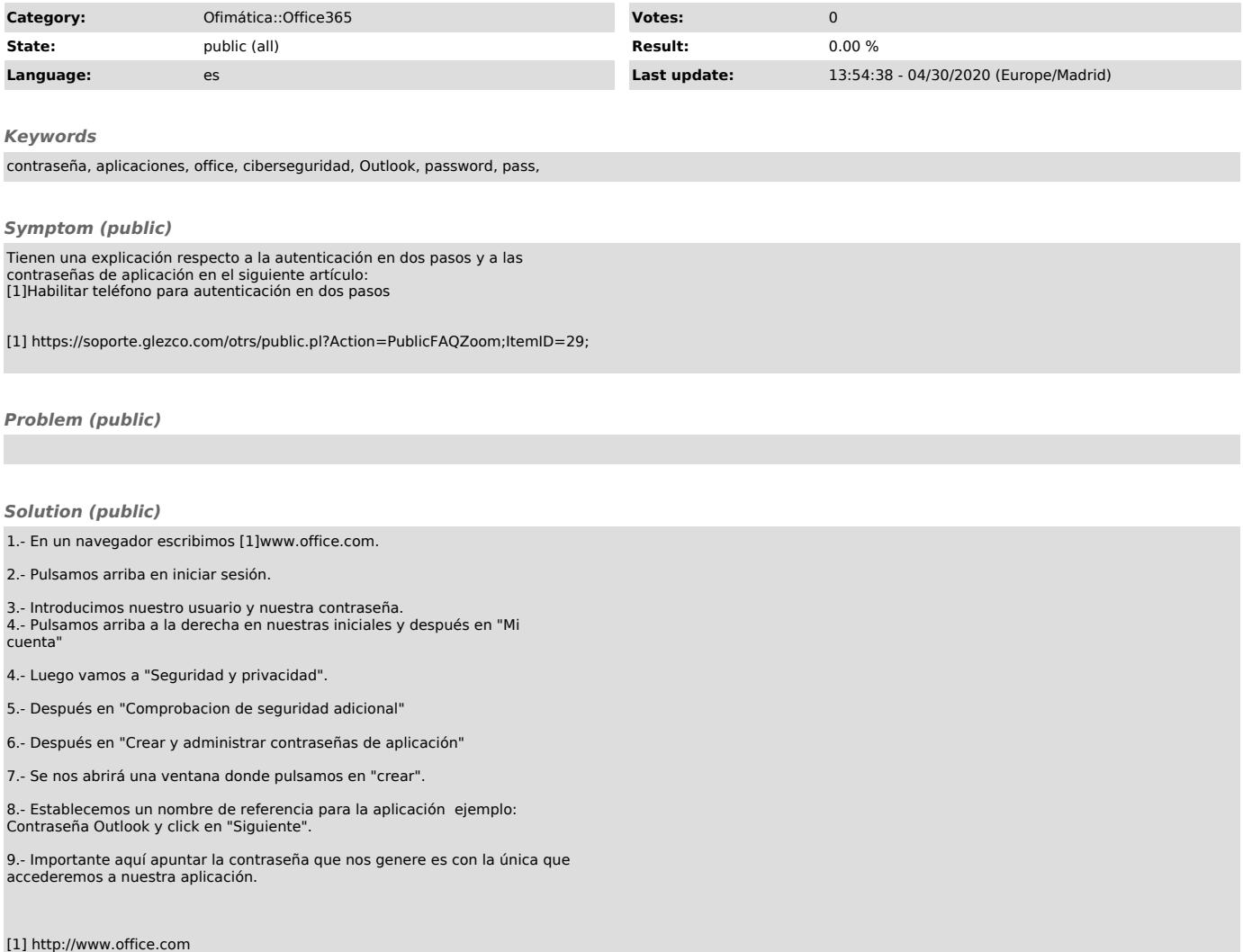